# **Dynamic Documentation Generation and Crowdsourcing in SasView**

#### Brayden Miller - Albert Einstein High School Mentor: Dr. Paul Butler

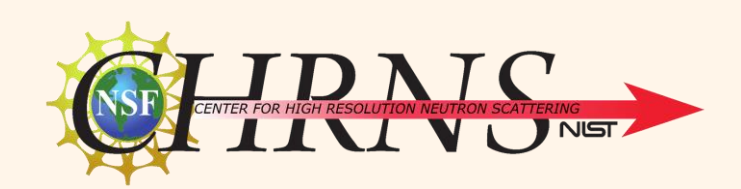

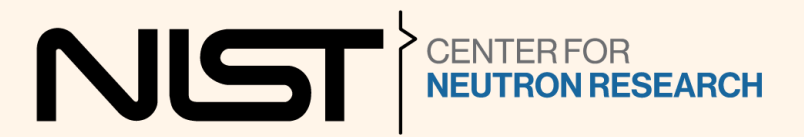

### **Our Facility**

#### *A nuclear reactor*

# *A variety of instruments*

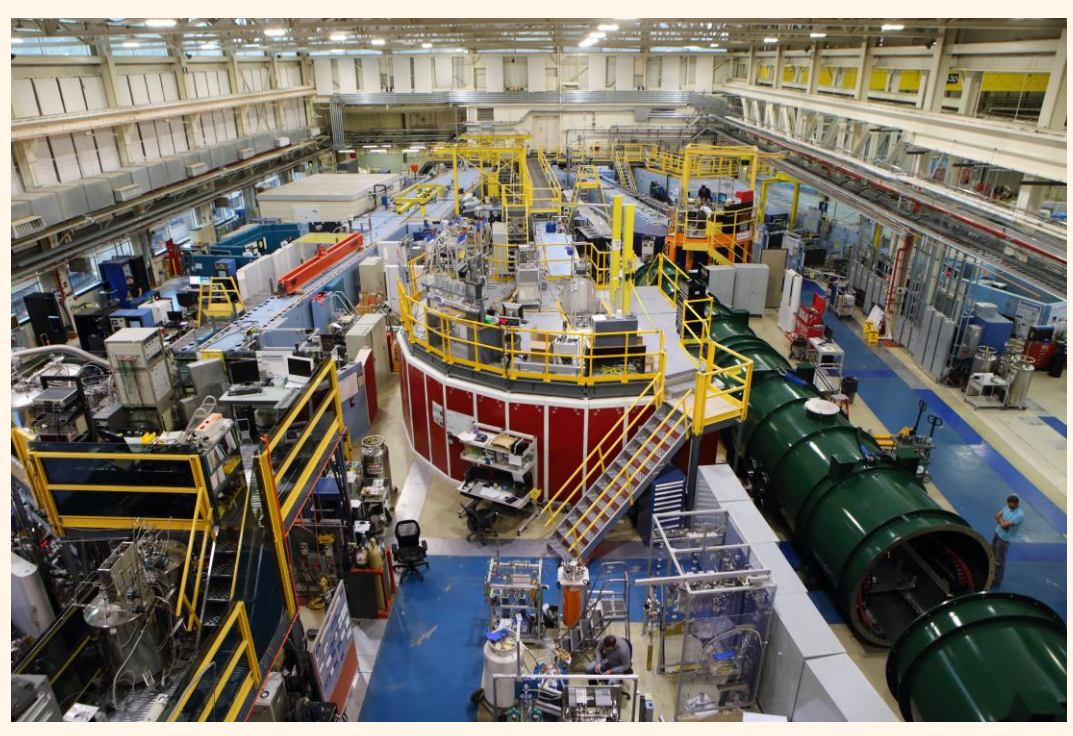

"NCNR East Guide Hall." *NIST*, April 17, 2017. https://www.nist.gov/image/20170417016guidehalljpg.

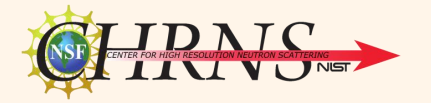

#### **Background: What is SANS?**

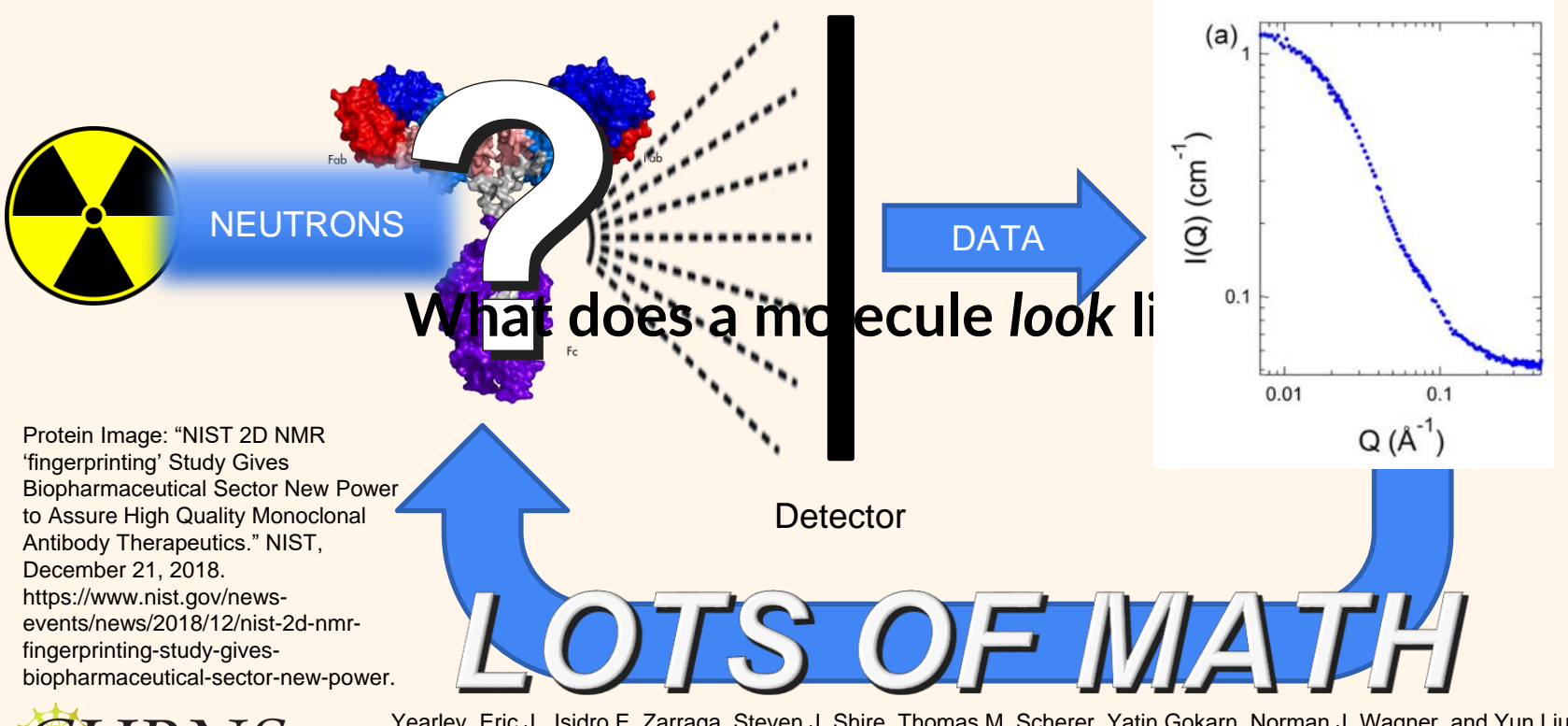

Yearley, Eric J., Isidro E. Zarraga, Steven J. Shire, Thomas M. Scherer, Yatin Gokarn, Norman J. Wagner, and Yun Liu. "Small-Angle Neutron Scattering Characterization of Monoclonal Antibody Conformations and Interactions at High Concentrations." *Biophysical Journal* 105, no. 3 (August 6, 2013): 720–31. https://doi.org/10.1016/j.bpj.2013.06.043.

# **Analysis software—It does the math for us!**

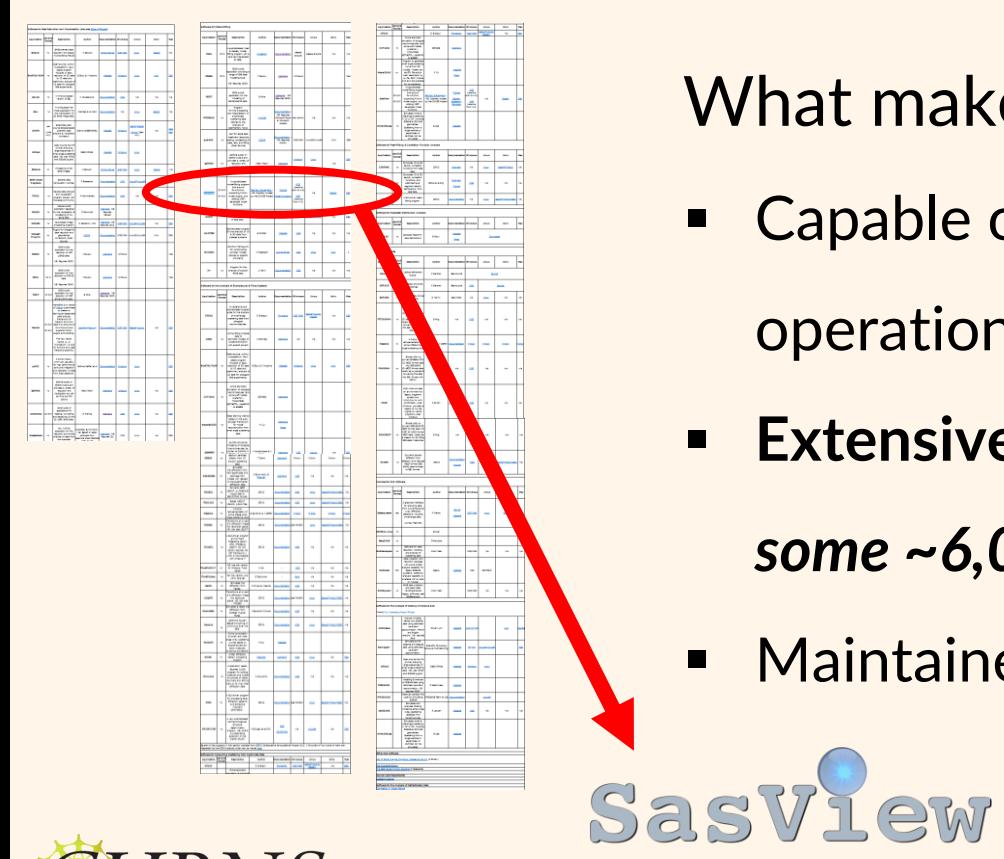

What makes SasView unique?

- Capable of a wide variety of analysis operations
- **Extensive documentation** *~140 Pages, some ~6,000 words*
- **E** Maintained by community

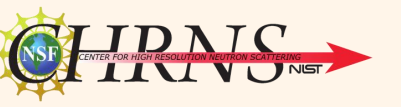

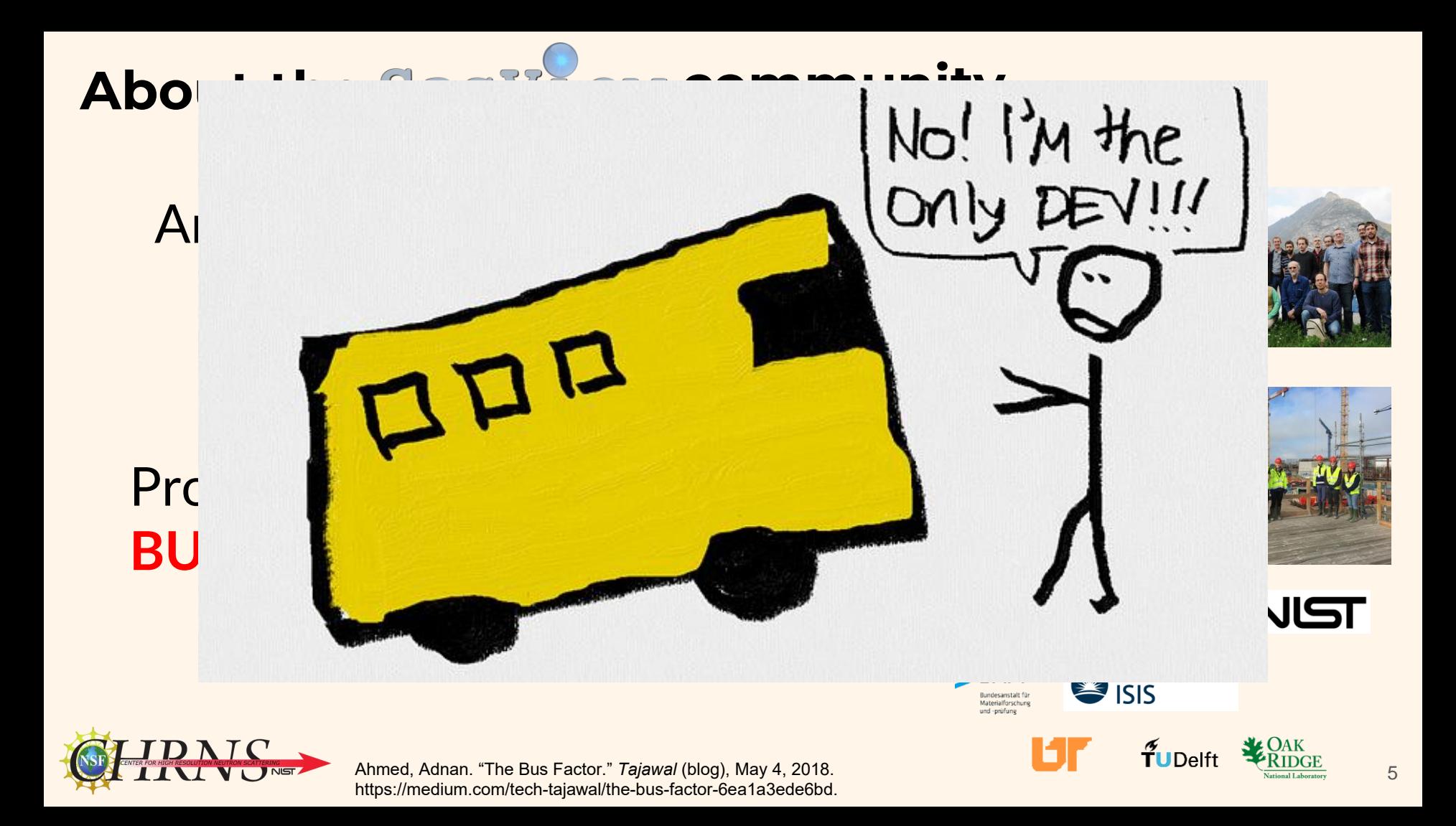

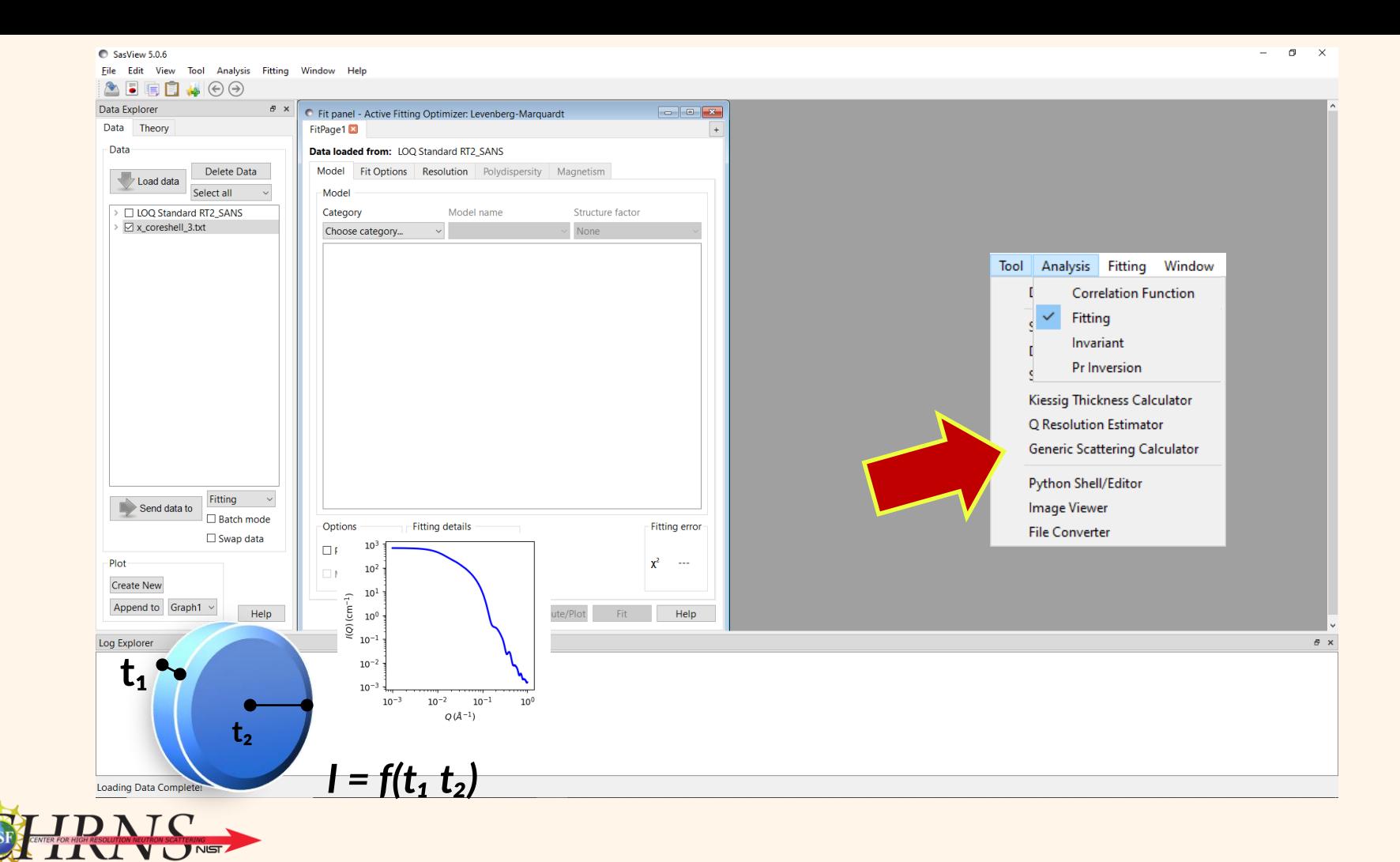

### **What does documentation look like?**

```
97 Element Type Data
 ag AAAAAAAAAAAAAAAAA
 99
100 The simulation box can be described as collection of finite elements forming a mesh.
101 For example this cube is formed of five finite elements:
102
    .. figure:: vtk mesh example.png
10<sup>3</sup>104
       :align: center
105
106 Each element has an associated scattering length
107 density ($\beta j$) for the occupied space $V j$ and the elastic scattering
108 intensity is calculated as
109
110... math::
111
       I(\mathbf{0}) = \frac{1}{V}\left\{\text{sum }N\beta \in \mathbb{N} \text{ with } V = \frac{1}{V}\right\}112
113
114 Note that the Fourier transform is calculated over each element - allowing
115 regions of space with little variation in $\beta$ to have larger finite
116 elements, and regions of interest to have much smaller finite elements, and
117 hence more detail.
118
119 In Sasview an algorithm is implemented to calculate the Fourier transform over
```
120 polygons utilizing the divergence theorem as described in Maranville 121 [#MARANVILLE1]

#### **What we write**

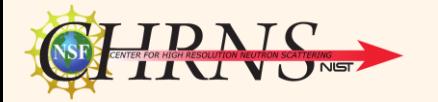

#### **Element Type Data**

The simulation box can be described as collection of finite elements forming a mesh. For example this cube is formed of five finite elements:

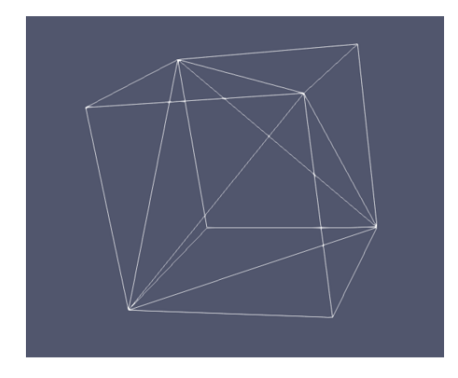

Each element has an associated scattering length density  $(\beta_i)$  for the occupied space  $V_i$  and the elastic scattering intensity is calculated as

$$
I(\mathbf{Q}) = \frac{1}{V} \left| \sum_{j}^{N} \beta_{j} \iiint_{V_{j}} \exp(i\mathbf{Q} \cdot \mathbf{r}_{j}) \mathrm{d}V \right|
$$

Note that the Fourier transform is calculated over each element - allowing regions of space with little variation in  $\beta$  to have larger finite elements, and regions of interest to have much smaller finite elements, and hence more detail.

In Sasview an algorithm is implemented to calculate the Fourier transform over polygons utilizing the divergence theorem as described in Maranville [1]

#### **What we see**

### **Documentation Problems:**

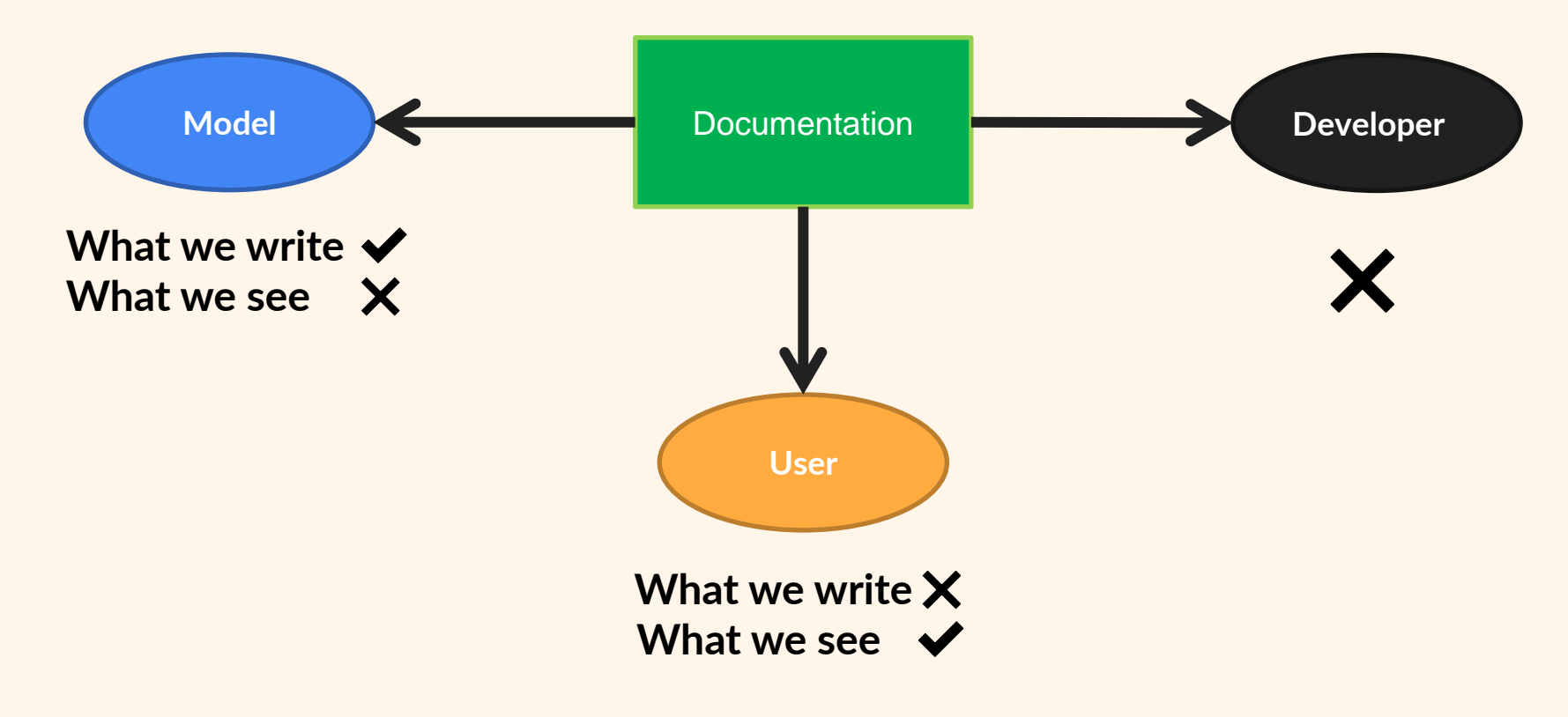

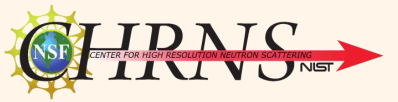

# **Objective**

Make changes to ReST documentation in SasView GUI editor

**Functional Easy to use Minimal changes to code structure**

View changes in HTML formatted docs

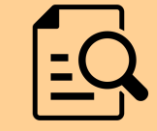

Submit corrected ReST files to developers

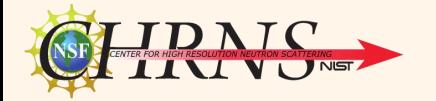

# **Restructuring changes** *SasView*

Parameter Description

**Nackwoord** Source backwoord

length\_head Head thickness

lamellar hg Random lamellar phase with Head and Tail Groups

**Definition** The scattering intensity  $I(a)$  is

The form factor  $P(q)$  is

threwing, big - big) trentrico

lext topic

**This Page** 

Juick search

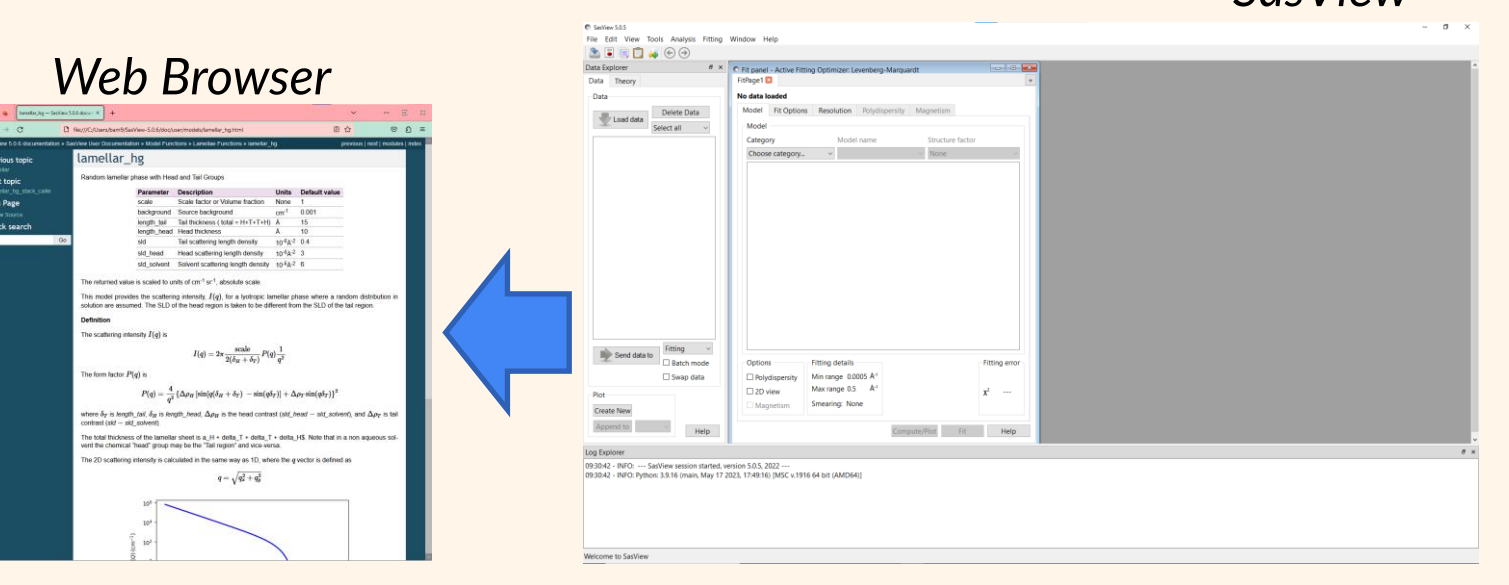

# Old approach

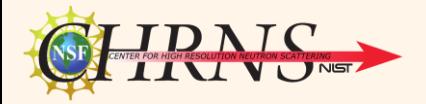

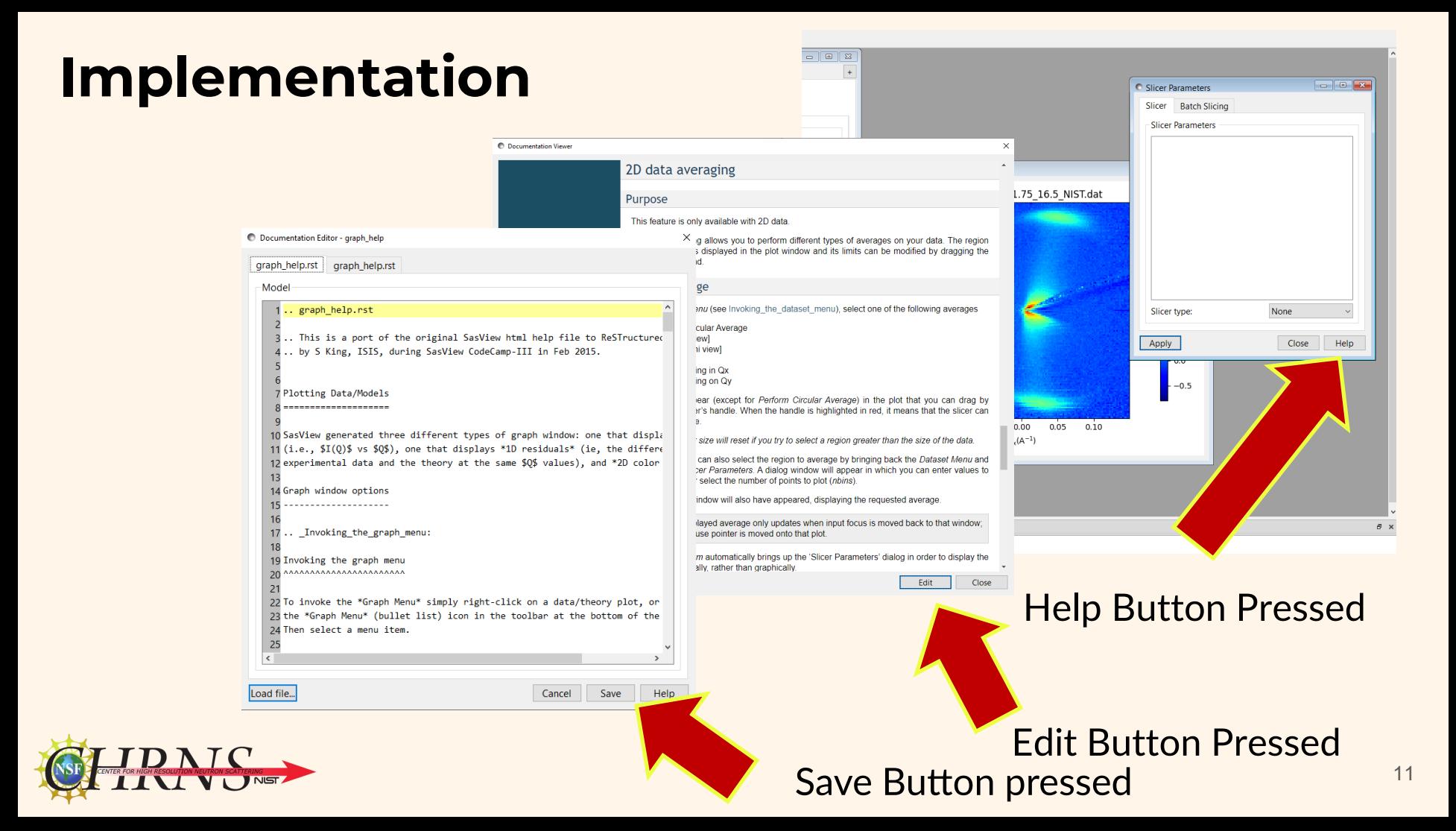

# **Working locally**

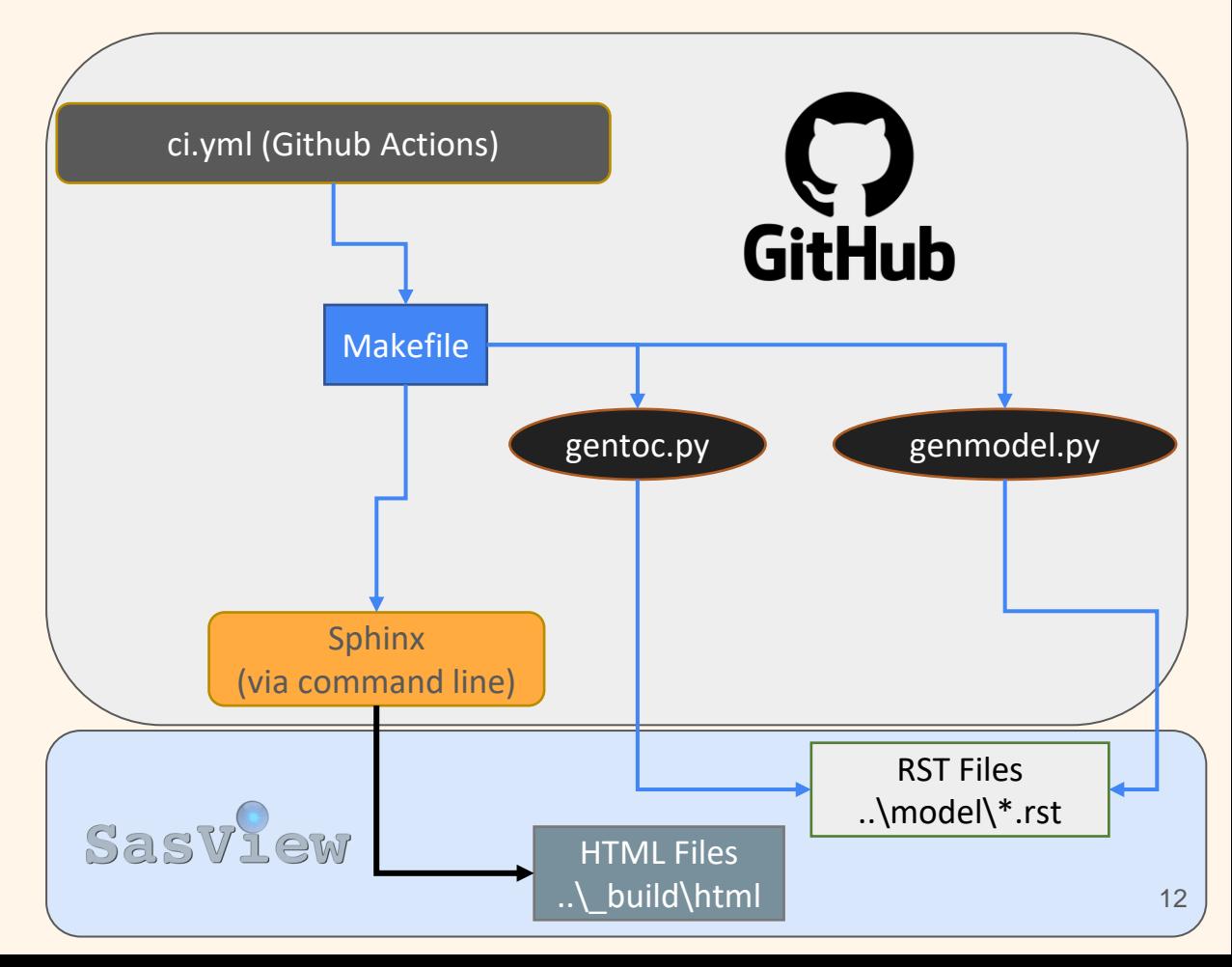

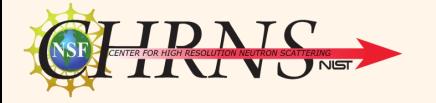

# **Working locally**

- Replaced functionality of current GitHub actions to compile
- Reduced runtime of GitHub processes
- Avoided using new dependencies

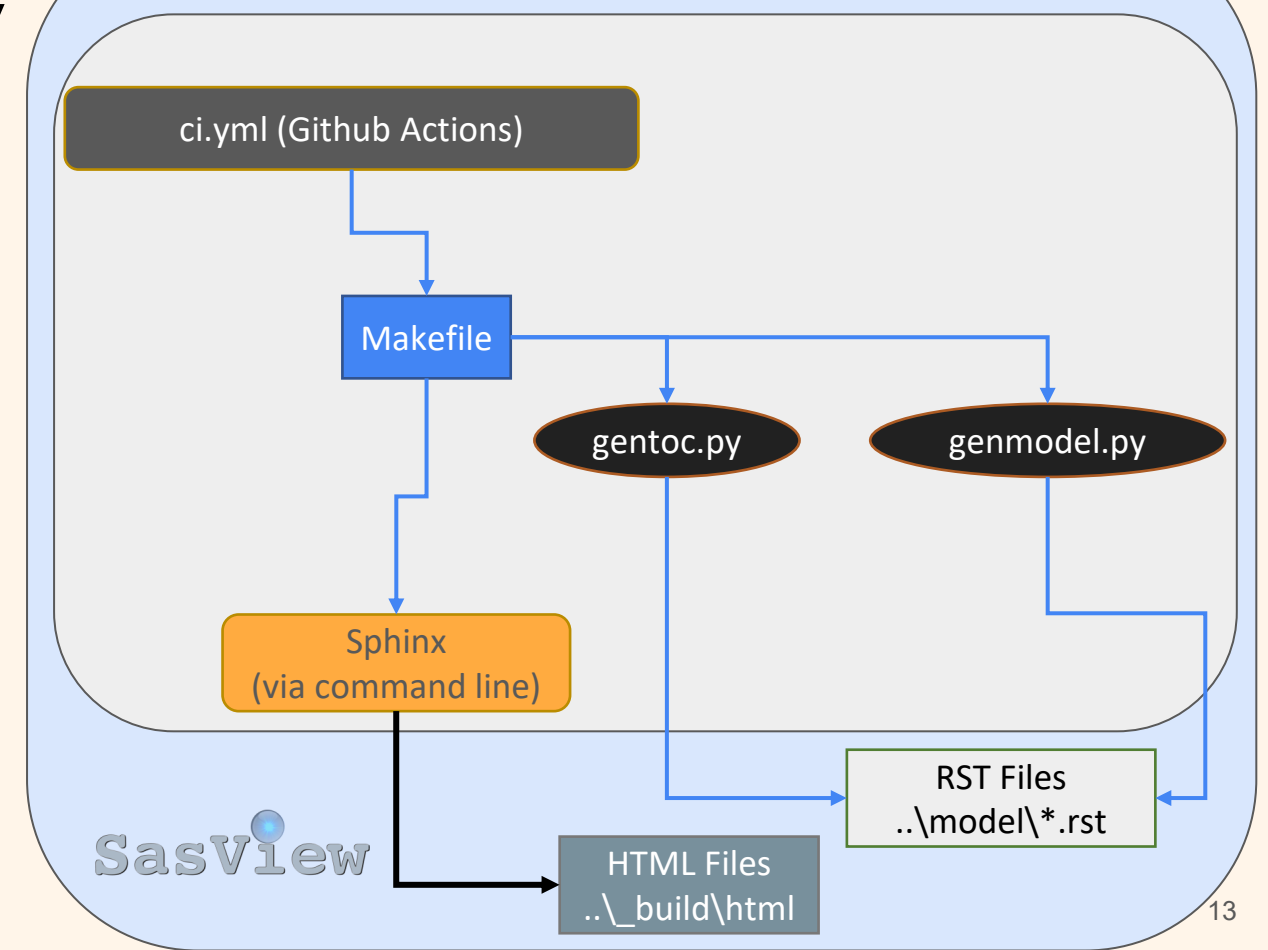

# **Summary**

#### Accomplishments:

- Allow users to edit documentation **locally**
- Create opportunities for crowdsourcing SasView
- Documentation for community models is now visible

#### Bonus:

■ Math will display regardless of browser settings

#### Future work:

- **Automatic submission of** edits to documentation
- Documentation regeneration scripts can be optimized
- Math still needs internet connection to display correctly

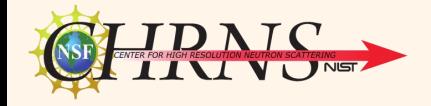

#### **Special Thanks**

#### **Dr. Paul Butler**

#### **Paul Kienzle, Jeff Krzywon, Dr. Yun Liu, Dr. William Ratcliff**

*SHIP Program Sponsors*: **Dr. Julie Borchers, Dr. Leland Harriger**

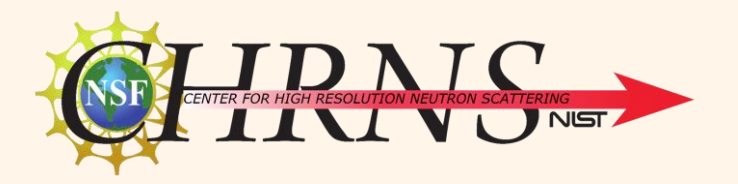

*And other SHIP Students*